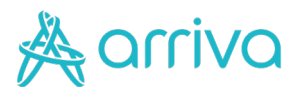

## **Bergamo (tariffe in vigore dal 01/09/2023)**

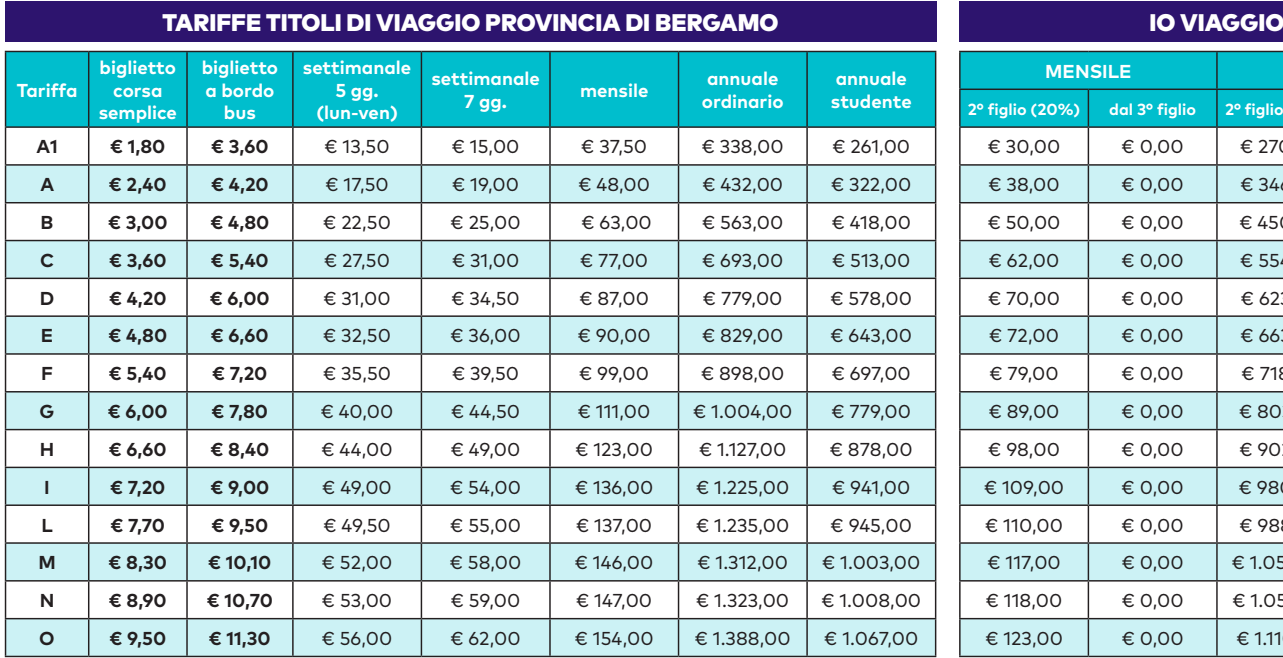

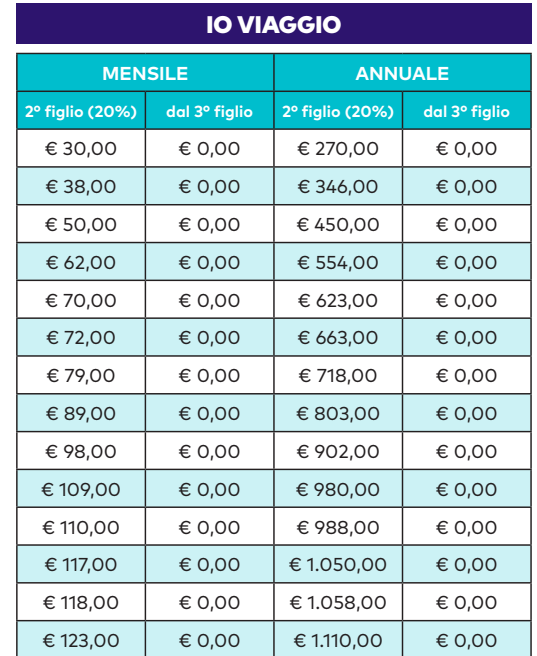

#### TARIFFE TITOLI DI VIAGGIO INTEGRATI ATB

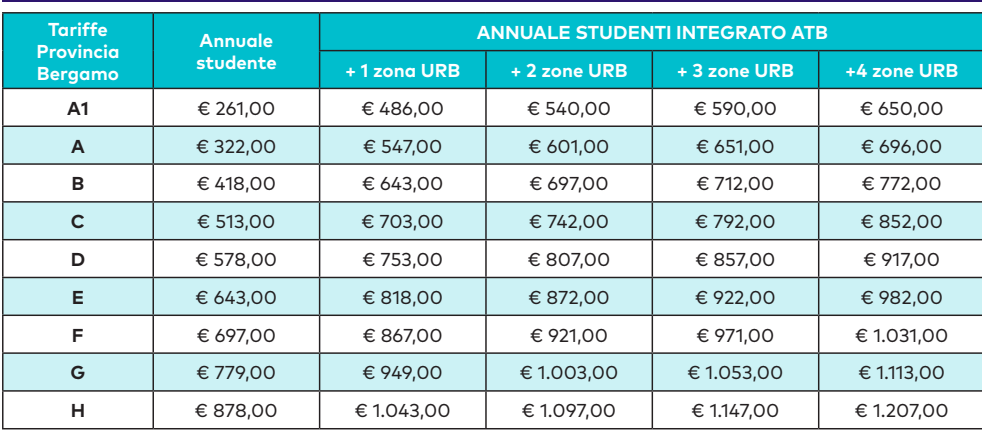

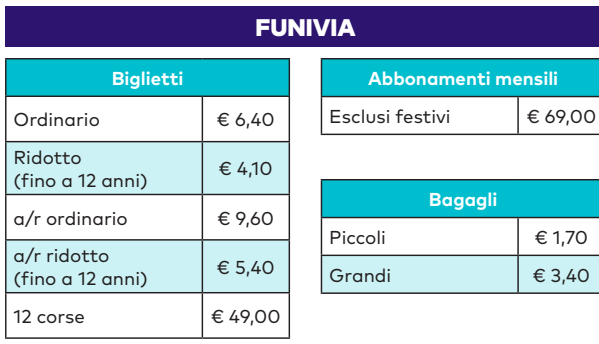

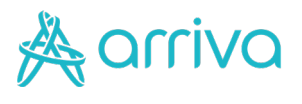

# **Lecco (tariffe in vigore dal 01/09/2023)**

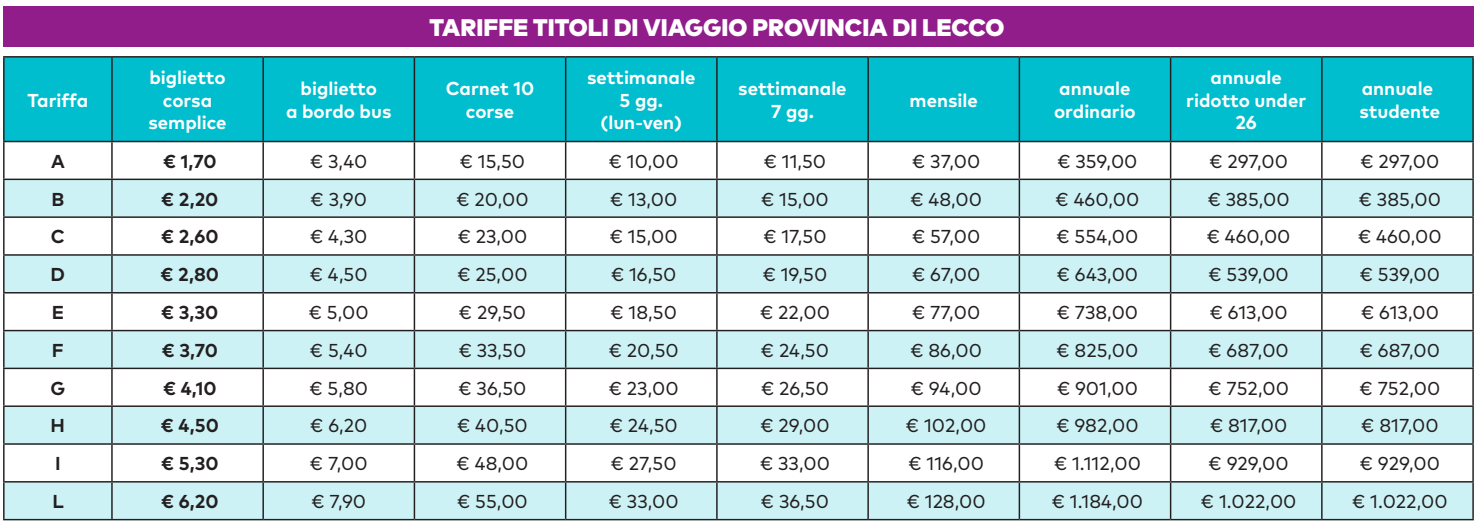

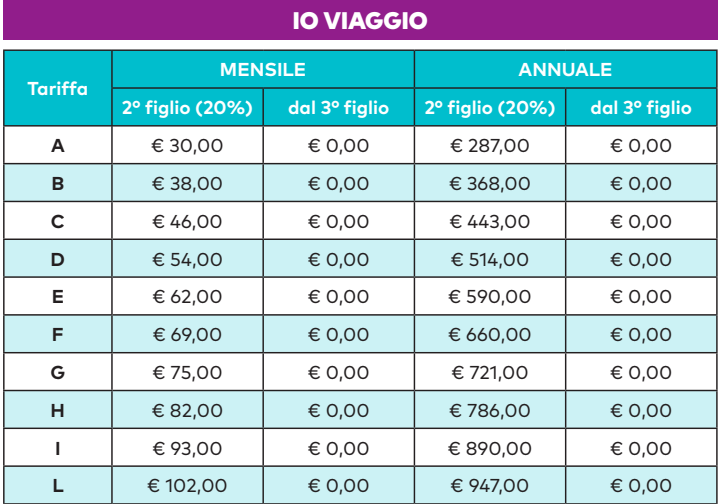

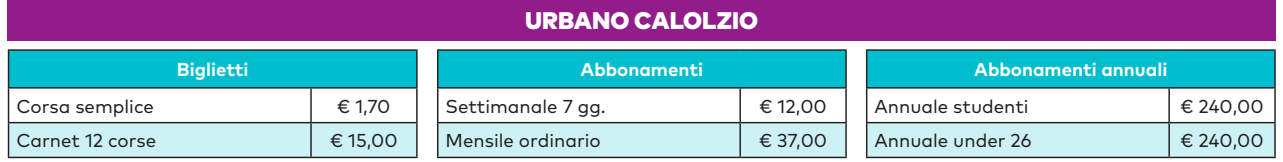

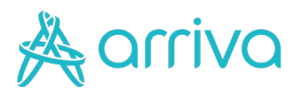

## **Milano - Ponte di Legno (tariffe in vigore dal 01/09/2023)**

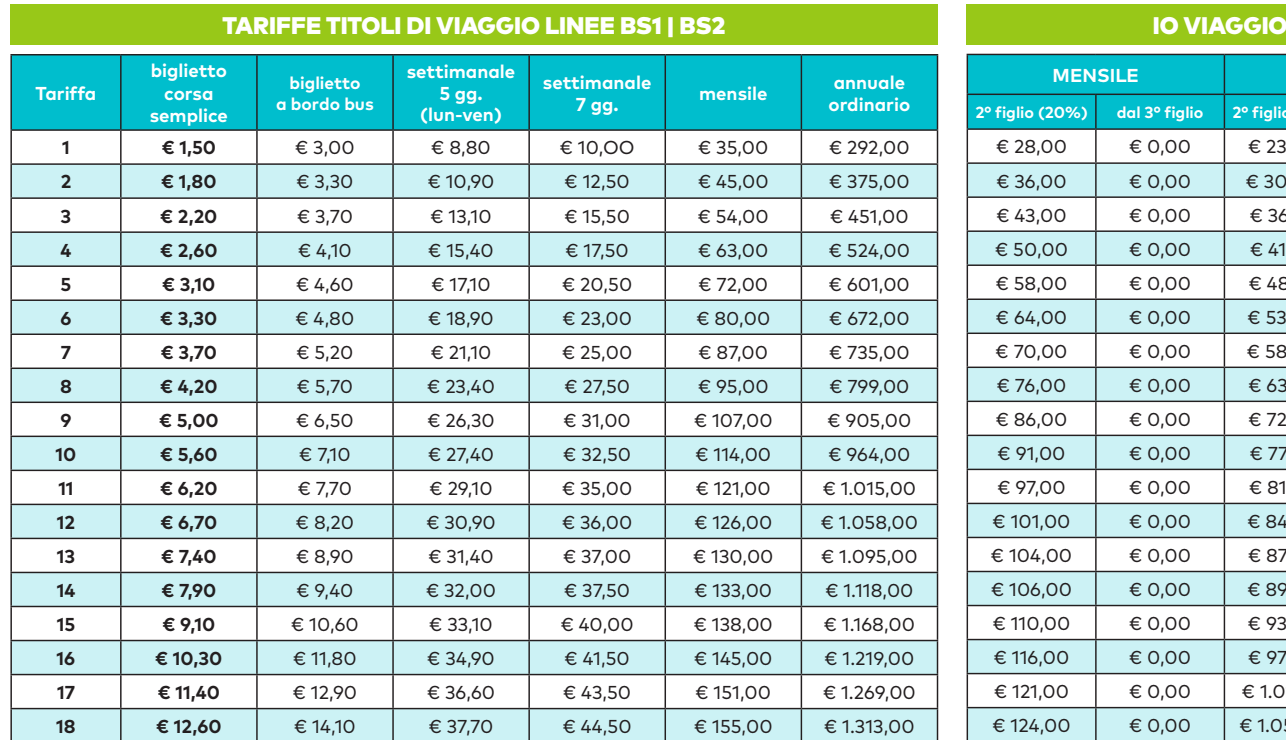

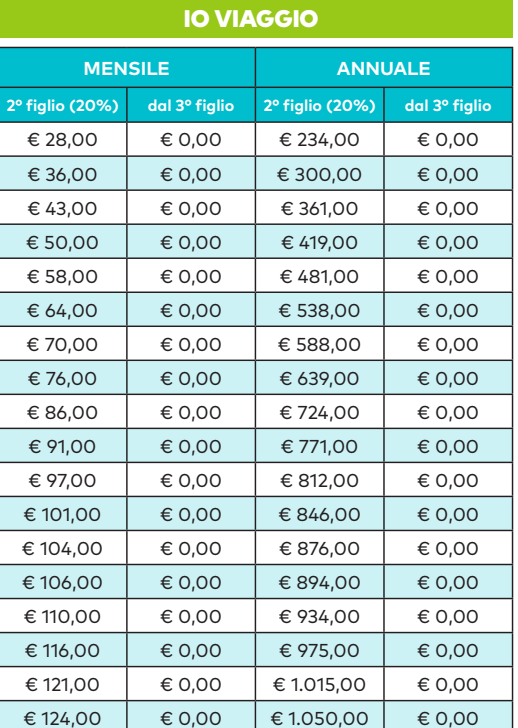

# **Titoli regionali e provinciali (tariffe in vigore dal 01/09/2023)**

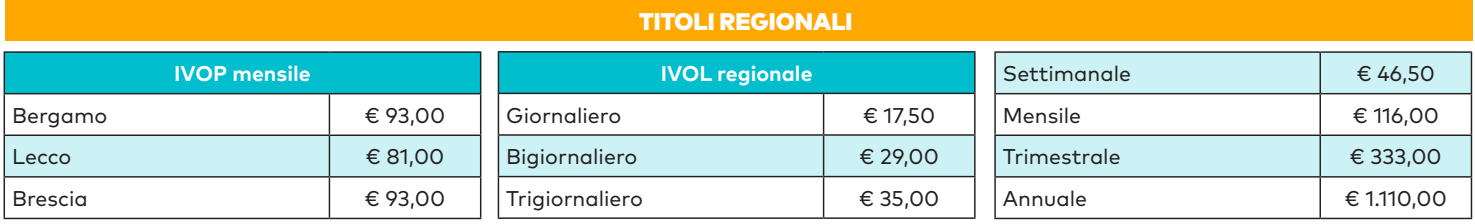

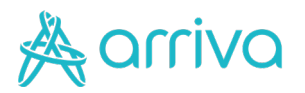

## **Informazioni utili**

- La tessera di riconoscimento può essere sottoscritta gratuitamente online o tramite App Arriva MyPay. Con la tessera digitale si possono acquistare i titoli in formato digitale direttamente dal portale o dall'App, oppure i titoli cartacei recandosi presso le rivendite autorizzate sul territorio. In alternativa, la tessera può essere sottoscritta presso le rivendite autorizzate sul territorio al costo di 16,00€ per l'area di Bergamo e 5,00€ per l'area di Lecco. In questo caso la tessera sarà utile solo per l'acquisto dei titoli cartacei.
- Tutti gli abbonamenti, ad eccezione dell'annuale, devono essere accompagnati dalla tessera di riconoscimento nominativa. L'abbonato deve riportare in maniera indelebile il numero della propria tessera di riconoscimento sul titolo di viaggio.
- Le tariffe di cui alla presente tabella sono comprensive di IVA .
- Gli abbonamenti sono rilasciati da e per qualsiasi località della rete ai possessori di tessera personale di riconoscimento.
- L'abbonamento settimanale 5 giorni, il cui acquisto è precluso agli studenti, consente un numero illimitato di viaggi nell'arco della settimana di validità (lunedì - venerdì).
- L'abbonamento settimanale 7 giorni consente un numero illimitato di viaggi nell'arco della settimana di validità (compresi i giorni festivi).
- L'abbonamento mensile consente un numero illimitato di viaggi dal primo all'ultimo giorno del mese (compresi i giorni festivi).
- L'abbonamento annuale è valido 12 mesi a partire dal mese di emissione (per gli studenti la validità è bloccata: dal 1° settembre al 31 agosto dell'anno successivo);
- L'abbonamento ridotto under 26 attivo nella provincia di Lecco è valido 12 mesi a partire al mese di emissione.

#### **• Area di Bergamo**

- Tariffa per bagagli: gratuito un solo bagaglio di dimensione max 50x30x25. Per ogni successivo è necessario acquistare un biglietto di corsa semplice di tariffa A1 (bagaglio piccolo) o due biglietti di corsa semplice di tariffa A1 (bagaglio grande).
- Tariffa per animali: ogni viaggiatore, munito di documento di viaggio, può portare con sé un animale domestico previo acquisto di un biglitto di corsa semplice A1 (piccola taglia) o due biglietti di corsa semplice di tariffa A1 (grande taglia).
- Tariffa per mezzi di micromobilità: è ammesso il trasporto di monopattini e biciclette, elettrici e non, alle seguenti condizioni: il mezzo deve essere caricato piegato e deve avere un ingombro comunque non superiore a cm 80x110x40; è necessario provvedere all'acquisto del relativo biglietto alla tariffa in vigore: un biglietto di corsa semplice di tariffa C.

#### **• Area di Lecco**

- Tariffa per bagagli: gratuito un solo bagaglio di dimensione max 50x30x25. Per ogni successivo è necessario acquistare un biglietto di corsa semplice di tariffa A (bagaglio piccolo) o due biglietti di corsa semplice di tariffa A (bagaglio grande).
- Tariffa per animali: ogni viaggiatore, munito di documento di viaggio, può portare con sé un animale domestico previo acquisto di un biglietto di corsa semplice A (piccola taglia) o due biglietti

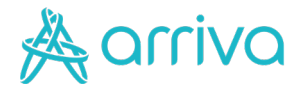

di corsa semplice di tariffa A (grande taglia).

- Tariffa per mezzi di micromobilità: è ammesso il trasporto di monopattini e biciclette, elettrici e non, alle seguenti condizioni: il mezzo deve essere caricato piegato e deve avere un ingombro comunque non superiore a cm 80x110x40; è necessario provvedere all'acquisto del relativo biglietto alla tariffa in vigore: due biglietti di corsa semplice di tariffa A.
- I cani guida per non vedenti sono ammessi a viaggiare gratuitamente a meno che il non vedente sia assistito da accompagnatore al quale è riconosciuto il diritto di viaggiare gratuitamente
- Prima di salire in vettura permunirsi del biglietto.

### **Riduzioni ed agevolazioni** "Io Viaggio in Famiglia - Abbonamenti"

- Le agevolazioni "Io Viaggio in famiglia abbonamenti" sono previste solo per figli minori di 18 anni (al momento della richiesta di rilascio).
- Per ottenere le agevolazioni "io Viaggio in famiglia abbonamenti" è necessario produrre specifica dichiarazione utilizzando l'apposito modulo.
- L'abbonamento scontato "2° figlio" è rilasciato in caso di acquisto di abbonamento (con stessa validità temporale: mensile o annuale) a favore del 2° figlio appartenente allo stesso nucleo familiare. Acquistando 2 abbonamenti, lo sconto del 20% si applica sull'abbonamento che costa meno.
- Lo sconto NON è cumulabile con altre agevolazioni (es. abbonamenti annuali studenti).
- L'abbonamento gratuito viene rilasciato in caso di acquisto di 3 o più abbonamenti; la gratuità si applica sull'abbonamento che costa meno.

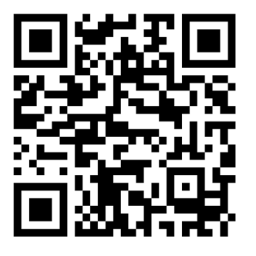

Per ulteriori informazioni relative ai nostri titoli di viaggio si prega di consultare la pagina "Titoli di viaggio"